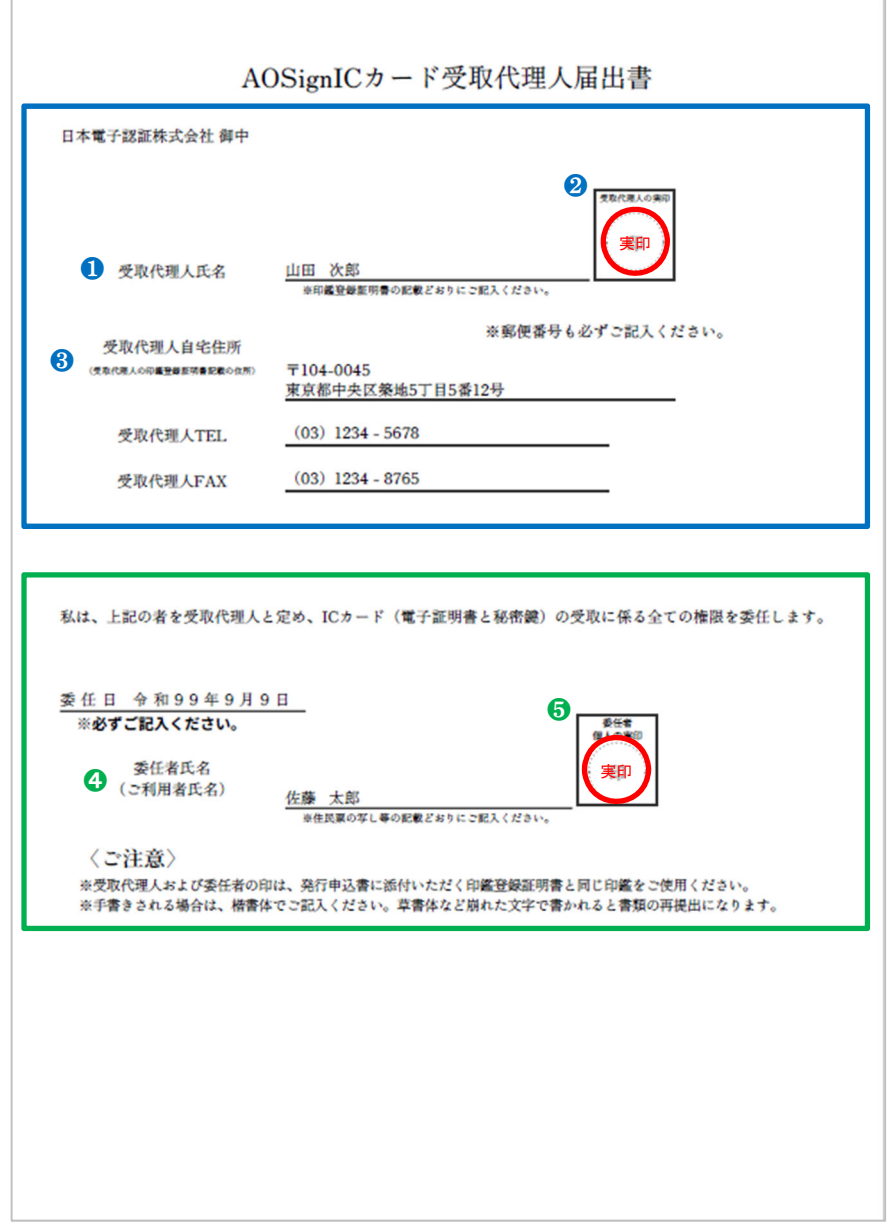

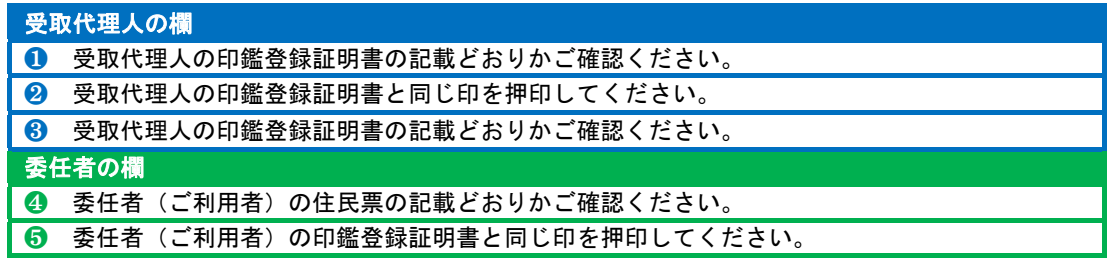

## 【訂正する場合】

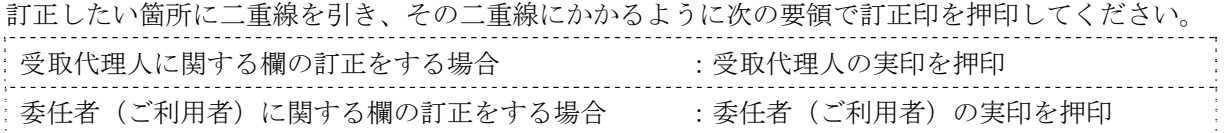